# DYNAMIC TAG MANAGER CHEAT SHEET

# **DYNAMICS**

## **Variables**

Variables are used to dynamically insert text into site tags (like an eVar or event). Variables are wrapped in %...% syntax.

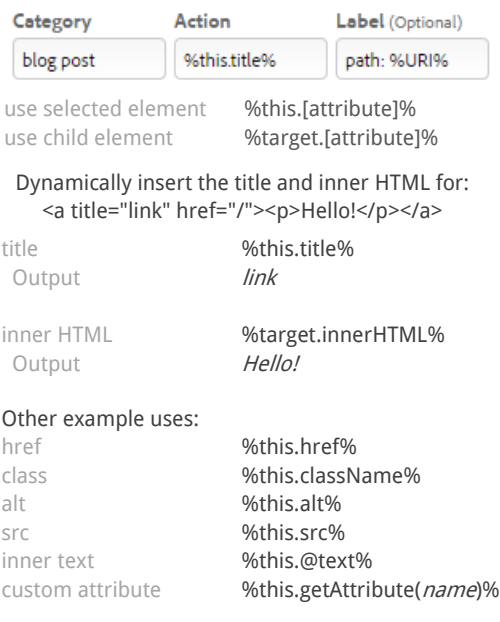

**Note:** %this.@text% pulls all text from within the element and trims the blank space around it. Use this instead of %this.innerText% - which is not compatible across browsers!

#### Other useful variables:

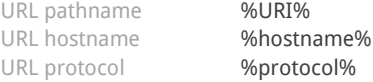

## **Data Elements**

Data Elements are an alternative way of setting a variable. These are most useful when you use value(s) across multiple rules.

using data elements in a rule %Element Name%

set a data element satellite.setVar("Element Name",value);

get a data element \_satellite.getVar("Element Name");

**Note:** Each time you call a data element, DTM tries to reset the value. If you need to store a value more permanently, use cookies (below). **Cookies** 

Cookies store values over a certain period of time. They are similar to Data Elements, but instead

set a cookie allow you to set a cookie memory in days (integer).

\_satellite.setCookie("Cookie Name",value,days);

read a cookie \_satellite.readCookie("Cookie Name");

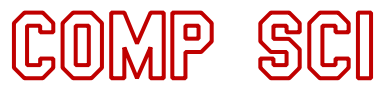

# **JavaScript**

Below are some of the most commonly used methods in JavaScript. Note that many DTM implementations don't even use JS, but just in case…

### **JavaScript Regular Expressions**

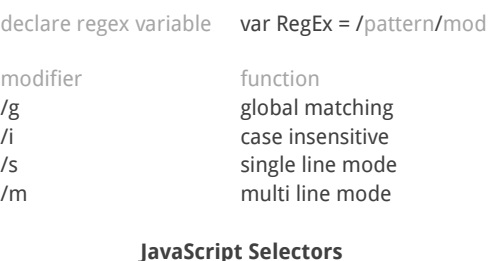

get element by id getElementById('id') get elements by class getElementsByClassName('') get elements by tag getElementsByTagName('a')

switch statement

#### **JavaScript Logic Tests**

if statement if(i<0){some action} else if(i<1){some action} else{some action}

for…next loop for(i=0;i<10;i++){some action}

### **Bonus!**

cross-browser trim \_satellite.cleanText('text');

# jQuery

Below are some common jQuery methods. If available, consider using [Sizzle](https://github.com/jquery/sizzle/wiki/Sizzle-Documentation) as a selector.

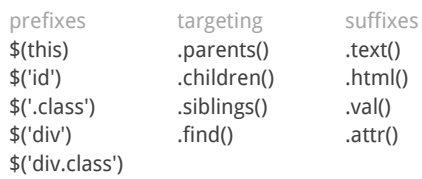

selectors function \$("div img") select all img within div \$("div>img") only direct img children \$("ul li:first-child") first li of every ul \$("[id\*='contains']") *id* contains string \$("[id^='begins']") *id* begins with string \$(":selected") selects active inputs

### **Bonus!**

efficient \$(this).text(); \_satellite.text('text'); [@Jimalytics](https://twitter.com/Jimalytics)

\$("a[title='equals']") anchor title equals string \$("a[title!='noequal']") title doesn't equal string \$("a:first") select 1st anchor element \$("ul:last li:last") select last u/ of last li \$("[class\$='ends']") class ends with string \$(":checked") selects all checked boxes

# 几间时代

## **Diagnostics**

DTM has useful functions built into the platform that help QA tags. The code below can be used in functions or typed directly into your console.

enable staging library in production localStorage.setItem('sdsat\_stagingLibrary',true);

enable debug mode (useful to QA rules) satellite.setDebug(true);

hide browsing activity from DTM localStorage.setItem('hide\_activity',true);

cross-browser compatible console.log() satellite.notify('text to display',[1-5]);

**Note:** Messages from \_satellite.notify() are only viewable in Debug mode. Additionally, the 1-5 integer sets the importance level of the message.

get the date of the last publish \_satellite.publishDate;

get the date of the last publish \_satellite.buildDate;

# **Regular Expressions**

Regular Expressions (RegEx) is a method of matching that can be used within DTM (and JavaScript and others) to select groups of text.

#### **Core Patterns**

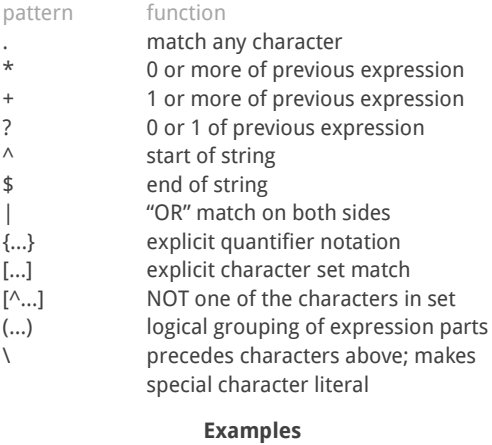

## pattern function

 $[abc]$ 

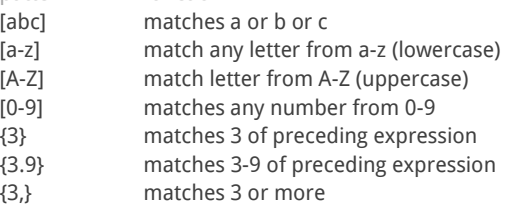

by [jimalytics.com](http://jimalytics.com/)

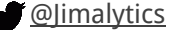

 break; default: }

switch(i){ case n: some action;

some action;